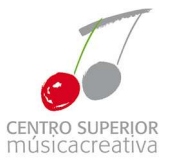

# SUBJECT: Music technology I

### SUBJECT IDENTIFICATION

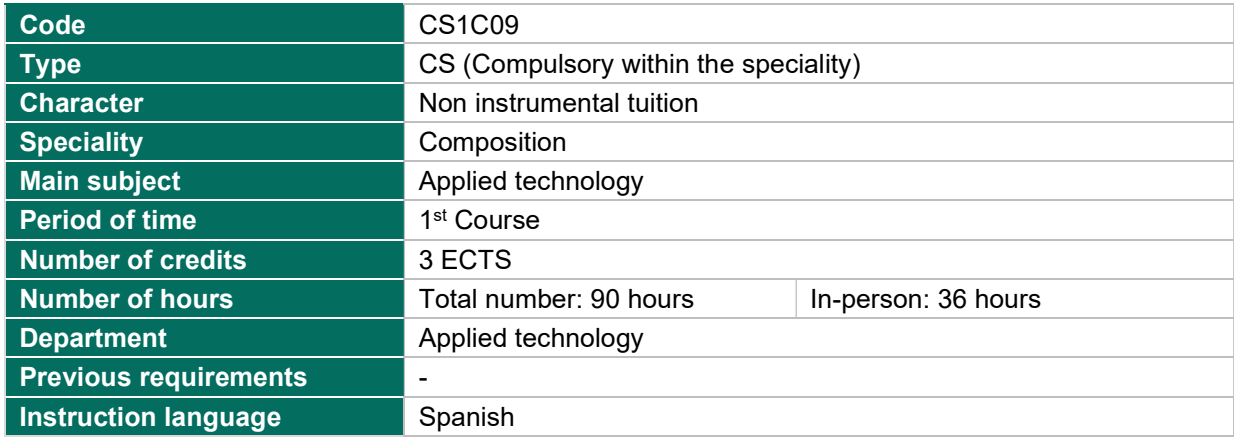

### RESPONSIBLE INSTRUCTOR(S)

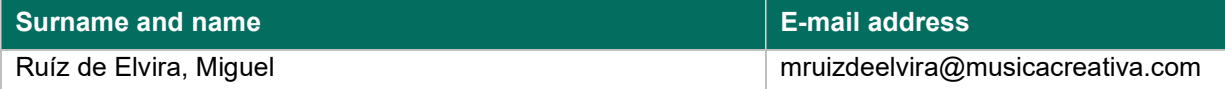

### COURSE LEARNING OUTCOMES

Upon completion of this course, the students will be able to:

- prove deep knowledge of all the functions and characteristics of the studied software: Sibelius.
- address any type of music writing with Sibelius in a smooth way, including techniques and spelling of the XX and XXI Century.
- prove deep knowledge of the different IT techniques, both in strictly music terms as well as for its use as a tool for research and practice.
- **EXECT** manage the audio edition software (Audacity).
- **•** prove deep knowledge the software Soundcool.

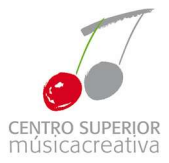

### COURSE CONTENT

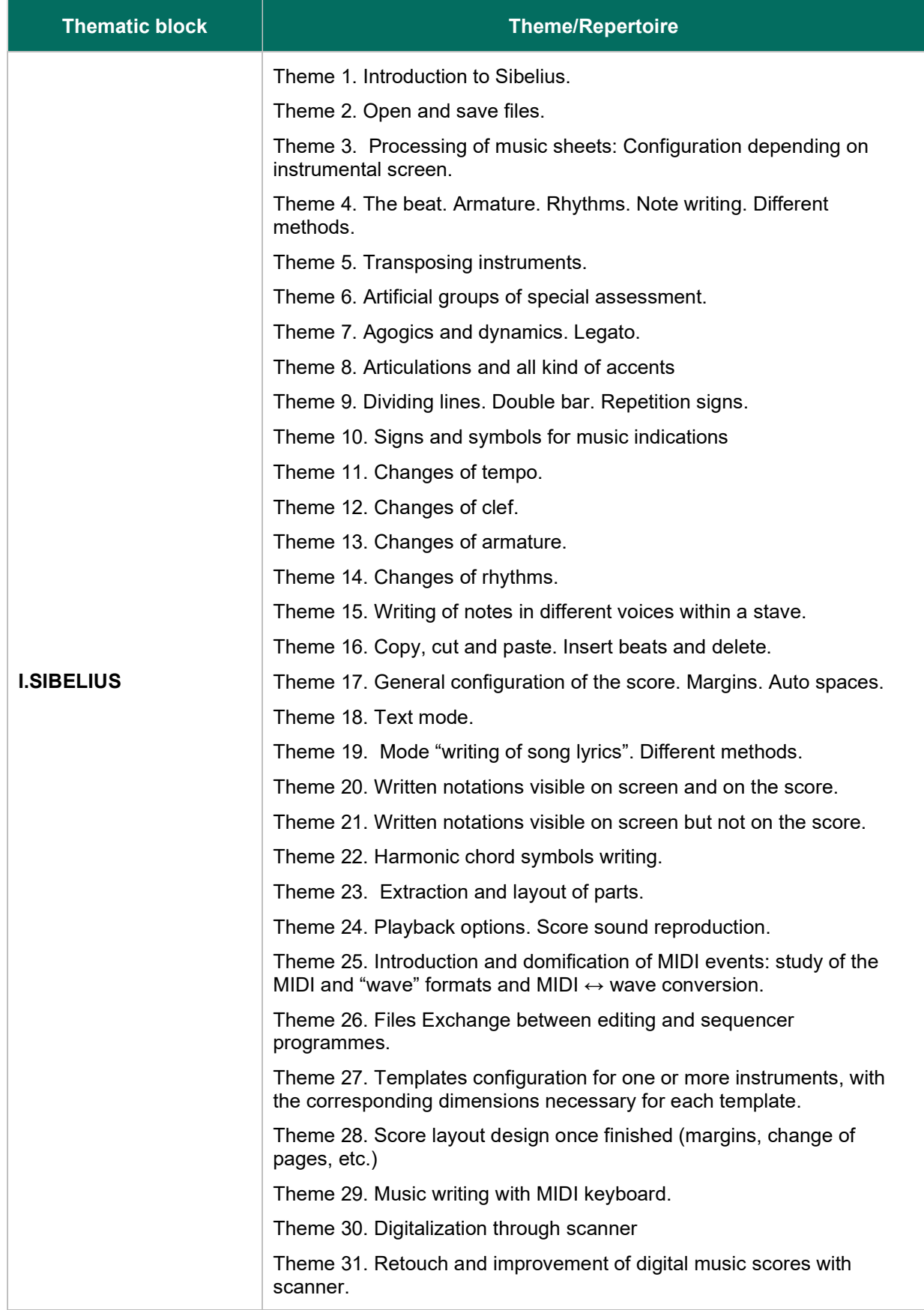

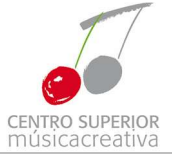

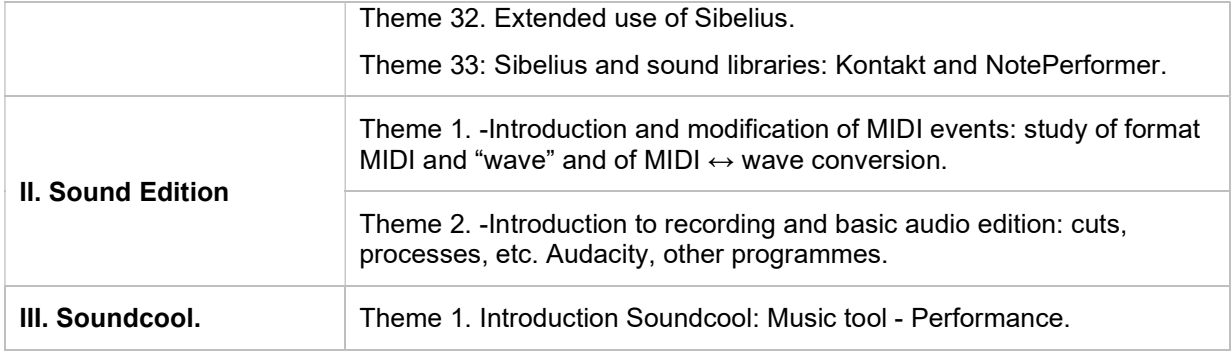

### STUDENT´S STUDY HOURS PLANNING

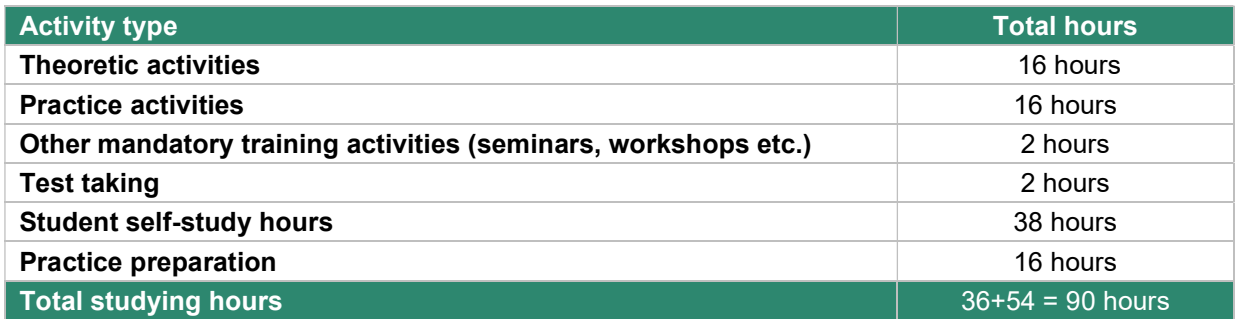

### **METHODOLOGY**

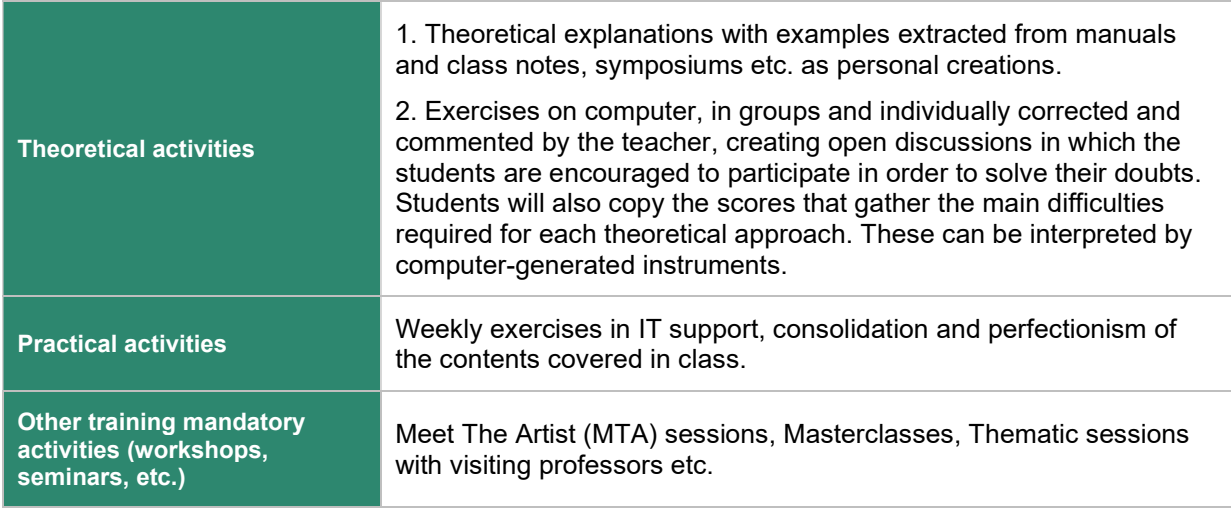

### ASSESSMENT TOOLS

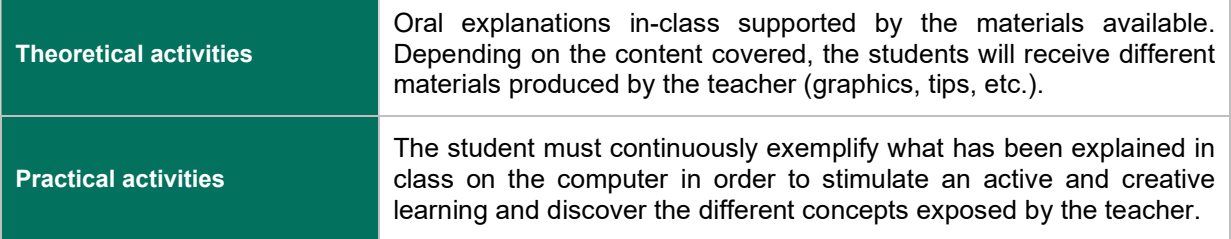

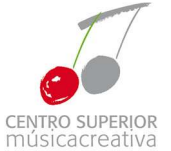

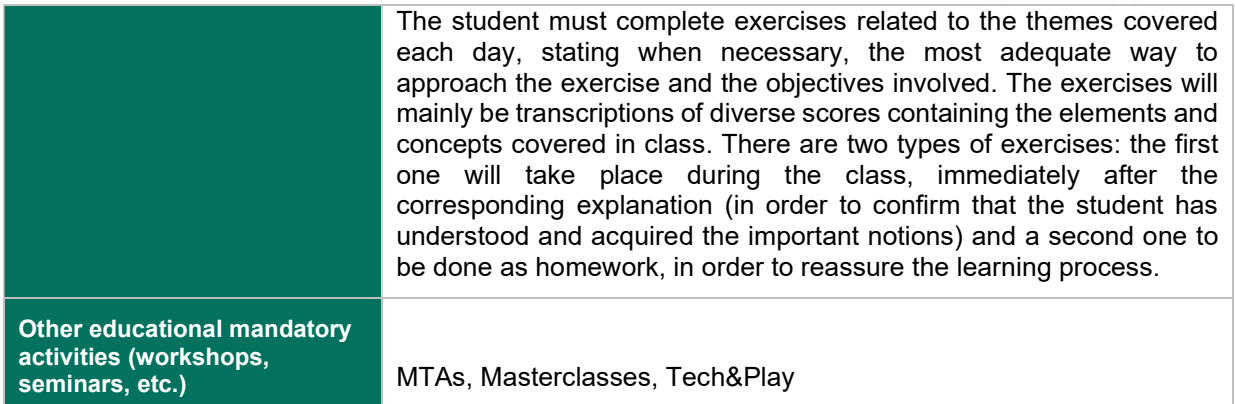

### ASSESSMENT CRITERIA

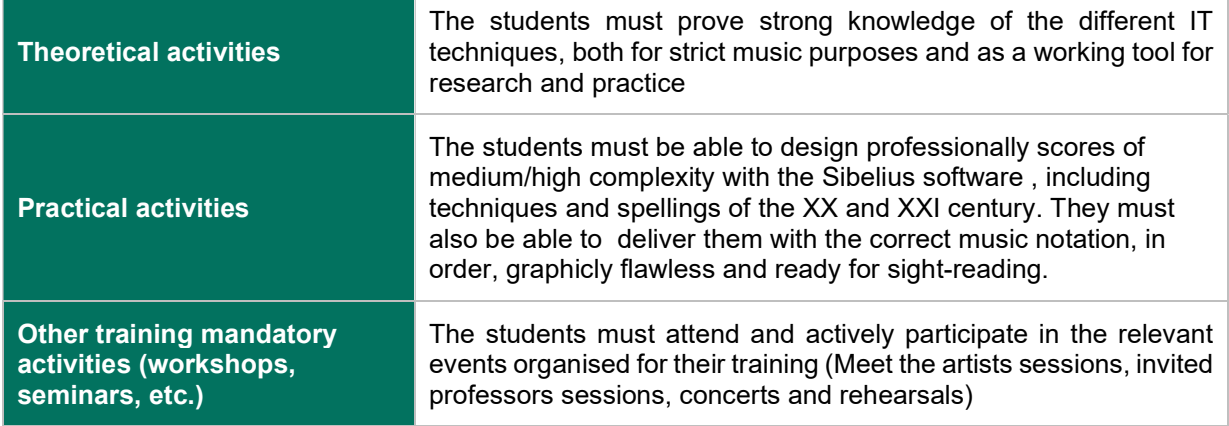

### GRADE DETERMINATION SYSTEM

#### Grade determination system in continuous assessment

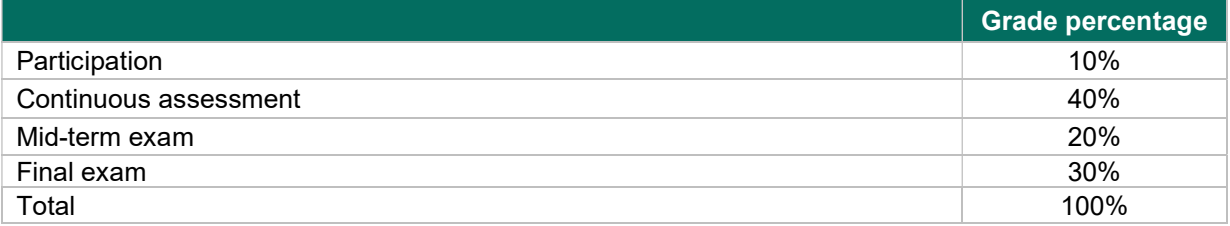

## Grade determination system in cases of loss of continuous assessment right

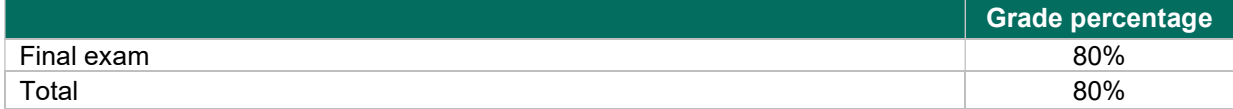

### Grade determination system for the extraordinary assessment call

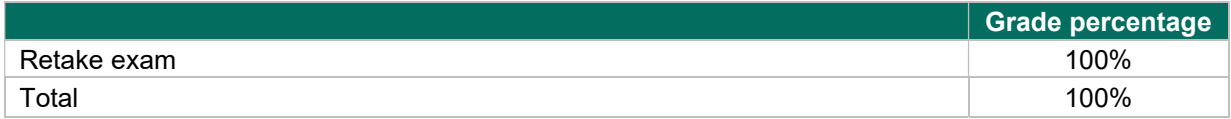

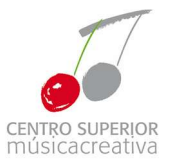

### Grade determination system for students with disabilities

In principle, the grade determination system for students with disabilities will be carried out following the criteria set for the rest of the students, ensuring equal opportunities and conditions for all the students. However, if necessary, the instructor in charge will take into account the type of disability of the concerned student. Should the situation apply, the assessment conditions will be adapted in accordance to the limitations of the corresponding disability.

These considerations will be established once the concerned student enrols in the corresponding courses. For the official records, the student and/or the student representative will be requested to present the corresponding disability report for the official accreditation.

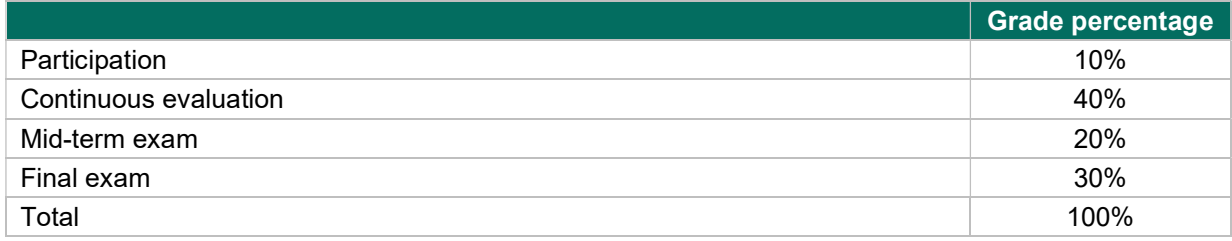

### RESOURCES AND DIDACTIC MATERIALS

### Campus virtual https://musicacreativa.classlife.education/

#### Bibliography

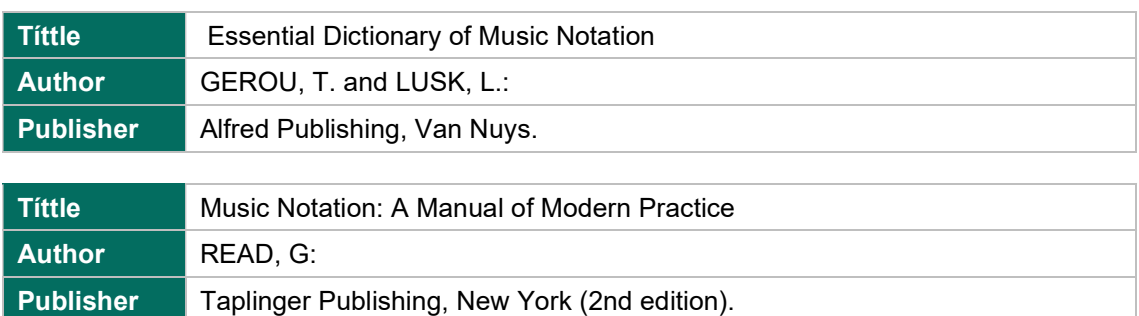

### Complementary bibliography

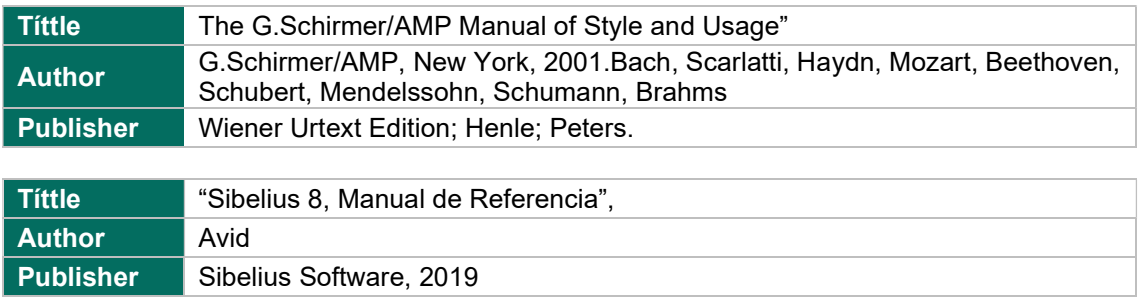